#### C# Fundamentals

#### Preparation 2 – logical and conditional operators

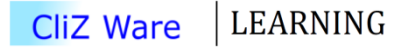

#### Last time

• We created a program that writes text on the screen.

• A program that reads text from screen, manipulates it, and writes it out again.

**Today** 

• We will look at some logic, and how it can be expressed using C#.

• We will mainly focus on the if statement.

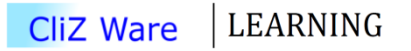

# C# and ToK

- Familiar with:
	- $-$  if
	- $-$  and
	- $-$  or
	- $-$  not
	- xor
- New to:  $\bullet$ 
	- while
	- for loop
	- do while

## Conditional operations

You probably remember "true premises, true conclusions, and valid arguments" from ToK!

In a programming language, this can be expressed much easier.

## Relational

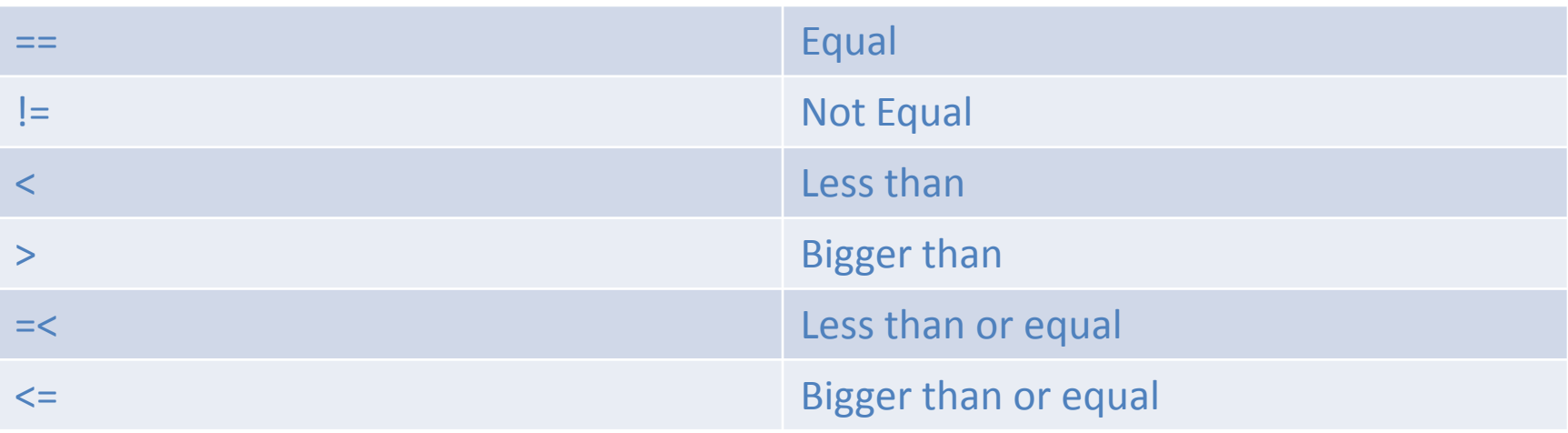

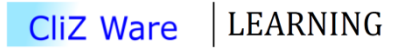

## Age checker

• Can you tell what this is doing?

```
int age = 19;if (age \langle 18 \rangleł
    Console.WriteLine("You are to young to drink alcohol!");
ł
else
ſ
    Console.WriteLine("Still, alcohol is not healthy, drink juice instead!");
}
```

```
Console.ReadLine();
```
## Statements & Expressions

- A statement is an instruction
	- A method is a series of statements
	- Statements end with semicolons
	- Statements are executed in order they appear
- Expressions are statements that produce a value
	- Typically involve an operator (not required)
	- Can assign the expression value to a new variable, or test it

# Garçon!

 $int age = 19;$ 

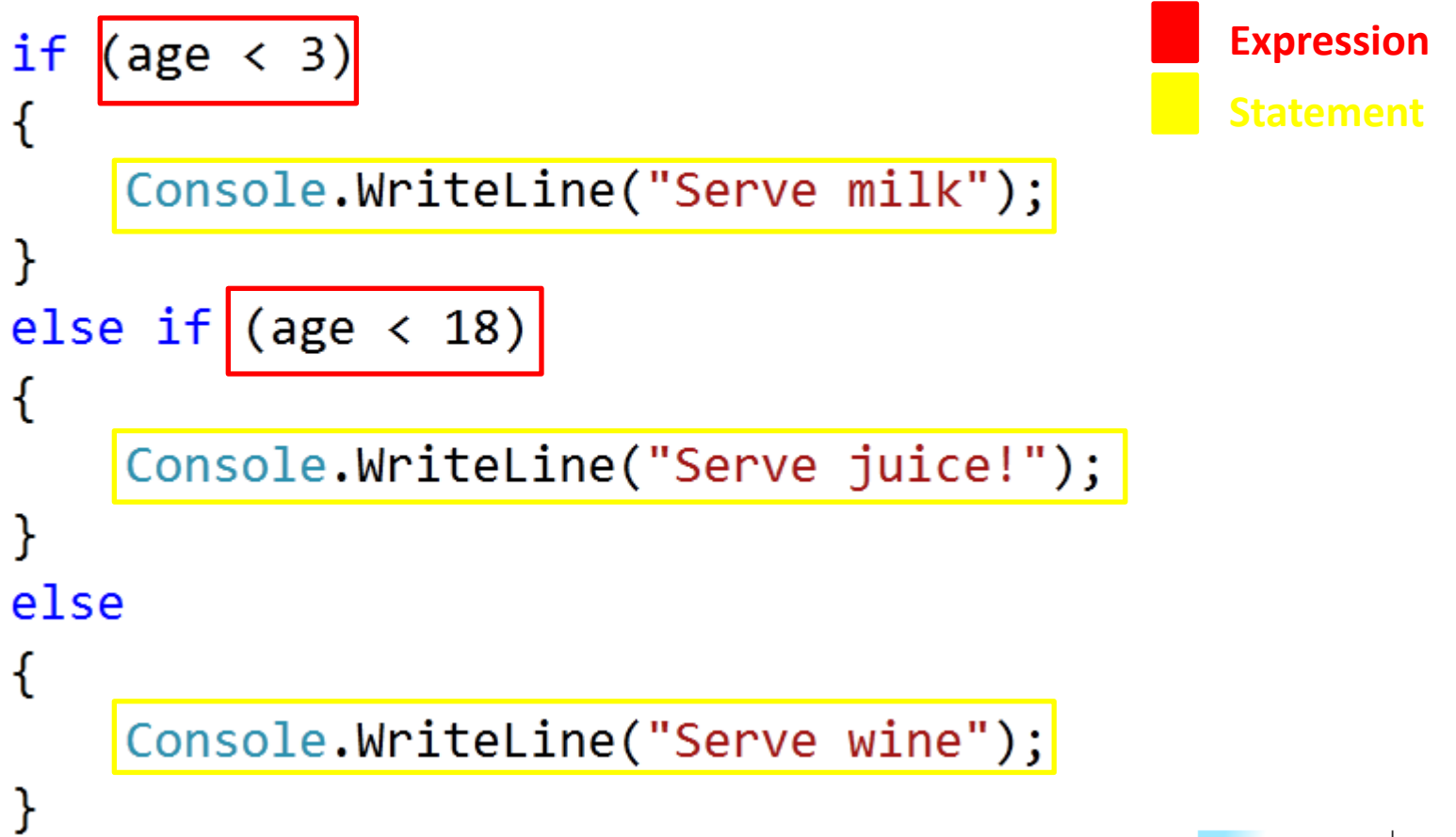

**LEARNING CliZ Ware** 

## If statement inside another

```
int temperature = -1;
if (temperature \langle 10 \rangle\mathcal{F}_{\mathcal{E}}if (temperature \langle \theta \rangleſ
          Console.WriteLine("Take a winter jacket!");
     ł
     else
     ſ
          Console.WriteLine("It's cold, take a warm jacket!");
     }
ł
else
₹
     Console.WriteLine("No jacket required!");
}
```
**LEARNING CliZ Ware** 

# Logic inside C#

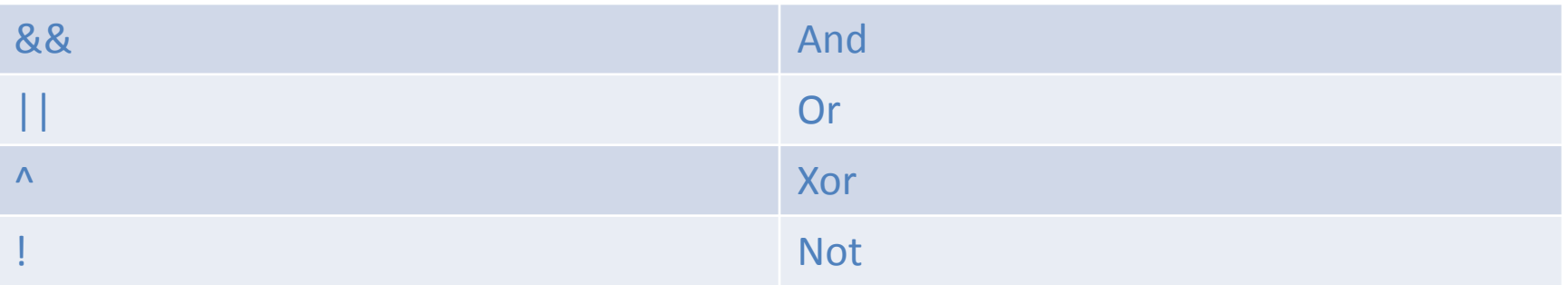

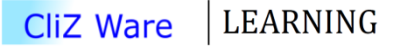

# Logic inside C#

```
//IN WORDS:
// if the temprature is bigger than 0 AND if the temperature
// is less than 10, then, write "It's cold, take a wam jacket!"
int temperature = -1;
if (0 \lt temperature && temperature \lt 10)
ſ
    Console.WriteLine("It's cold, take a warm jacket!");
ł
else
ſ
    Console.WriteLine("No jacket required!");
}
```

```
Console. ReadLine();
```
# For loops, whiles, do while

When we need to perform a specific action given amount of times, we usually create a loop.

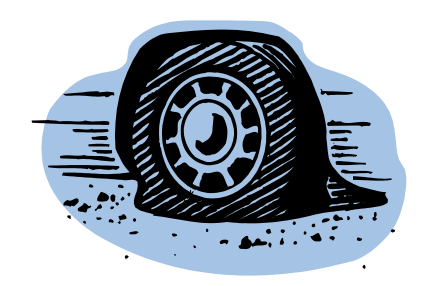

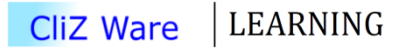

## Instead of

Console.WriteLine(0); Console.WriteLine(1); Console.WriteLine(2); Console.WriteLine(3);  $1/\ldots$ Console.WriteLine(99);

## For Loop

• This will output numbers from 0 to 99

$$
\begin{array}{ll}\n\text{for} & (\text{int } i = 0; \boxed{i < 100; i++)} \\
\{\text{Console.WriteLine}(i); &\}\n\end{array}
$$

# **While**

• Be careful with *while*. It might create an infinite loop!

```
int i = 0;
```

```
while (i < 100){
    Console.WriteLine(i);
    i++;ł
```
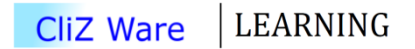

## Do While

• In pairs, try to compare the *do while* with *while*. Reflect!

 $int i = 0;$ 

```
do
₹
    Console.WriteLine(i);
    i++;\}while(i < 99);
```
## While vs Do While

• *While* and *Do While* are almost the same.

```
while (2 == 3)\{Console.WriteLine("You will not see this text!");
}
do
{
    Console.WriteLine("You will see this text!");
} while (2 == 3);
```

```
Console.ReadLine();
```
# Summary

• Conditional operations (ToK)

- Relational operators
- If statements
- Logical operators
- *For loops*, *while*, and *do while*

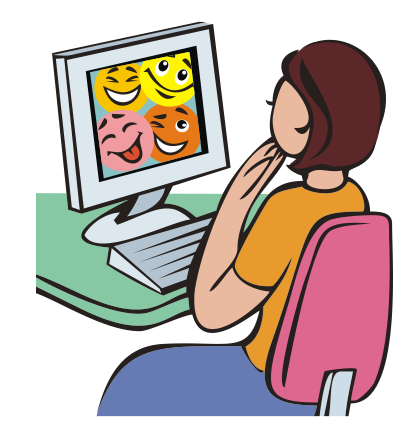

# Thank you for watching!

• Next lecture is at 28.09.2012.

- Any questions, please let me know:
	- [vcs@clizware.net](mailto:vcs@clizware.net)
	- [vcs@artemlos.net](mailto:vcs@artemlos.net)